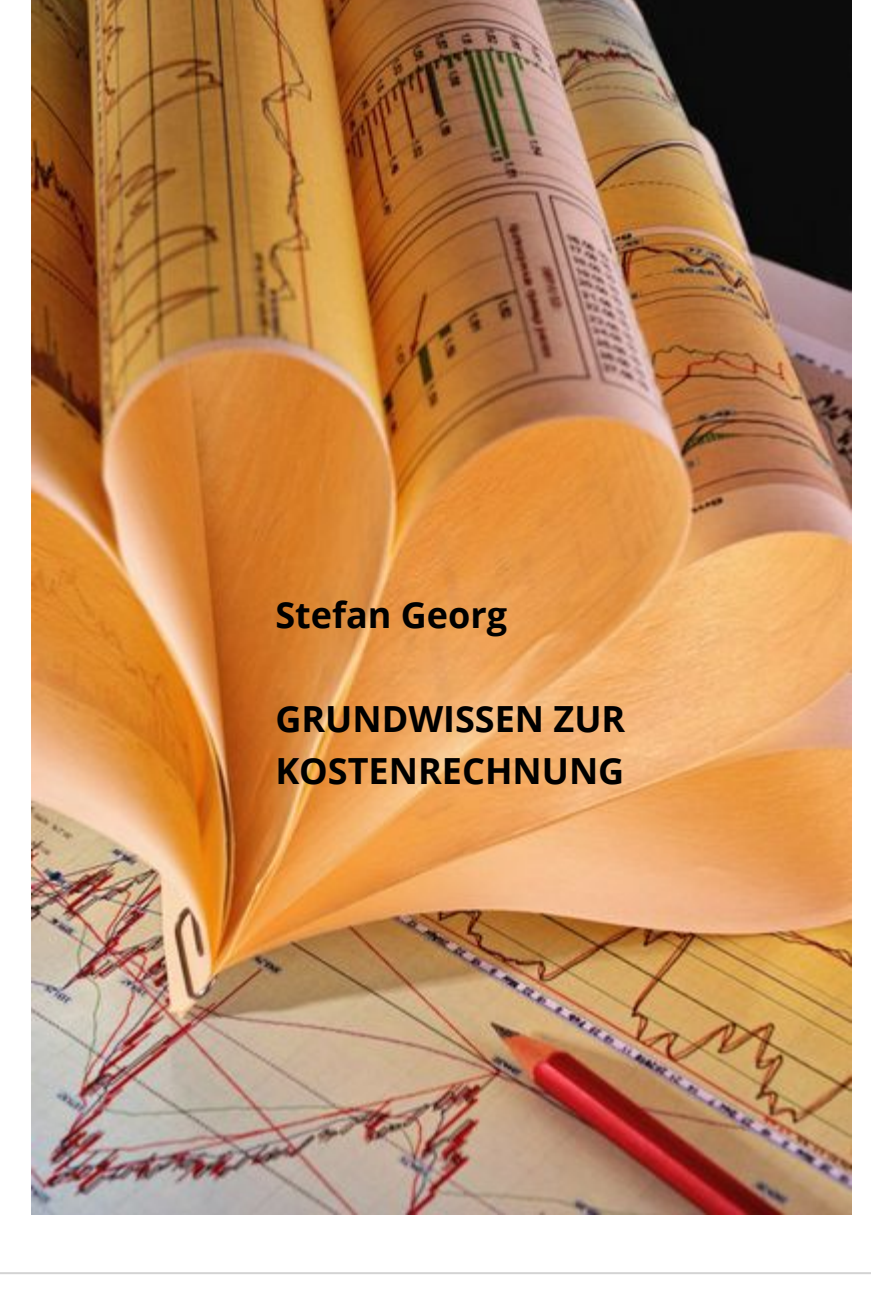

## **1 Kosten- und Leistungsrechnung**

# **1.1 Einführung in das Rechnungswesen**

Das betriebliche bzw. [betriebswirtschaftliche Rechnungswesen](https://www.wiin-kostenmanagement.de/aufgaben-und-teilgebiete-des-rechnungswesens/) wird von Hummel/ Männel bereits 1986 als die "systematische, regelmäßig und/oder fallweise durchgeführte Erfassung, Aufbereitung, Auswertung und Übermittlung der das Betriebsgeschehen betreffenden quantitativen Daten (Mengen- und Wertgrößen) mit dem Ziel, sie für Planungs-, Steuerungs- und Kontrollzwecke innerhalb des Betriebes sowie zur Information und Beeinflussung von Außenstehenden (z.B. Eigenkapitalgebern, Gläubigern, Gewerkschaften, Staat) zu verwenden." definiert. (VI, Seite 4)

Diese Definition blieb in ihren Grundzügen bis heute unverändert und wurde lediglich verfeinert.

Coenenberg/Fischer/Günther bezeichnen das betriebswirtschaftliche Rechnungswesen als das Informationssystem eines Unternehmens und stellen die Aufgaben Planung, Kontrolle und Dokumentation in den Fokus. Sie ergänzen in ihrer Erläuterung jedoch die Differenzierung des Zeitaspekts in vergangene, gegenwärtige und zukünftig zu betrachtende Daten. (I, Seite 6f)

Zur Untergliederung des Rechnungswesens gibt es diverse Ansätze. Die Unterscheidung in internes und externes Rechnungswesen hat sich generell durchgesetzt. (VI, Seite 4)

Das externe Rechnungswesen dient der Information von unternehmensexternen Personen und Institutionen anhand der Bilanz und Gewinn- und Verlustrechnung. Zur Vereinheitlichung der Dokumentation und Rechenschaftslegung bestehen gesetzliche Regelungen, die vor allem im Handels- und Steuerrecht niedergeschrieben wurden. (VI, Seite 4f)

Im Gegensatz dazu ist das interne Rechnungswesen dafür zuständig, die Kosten- und Leistungsrechnung gegenüber unternehmensinternen Personen insbesondere der Unternehmensführung darzulegen. Dementsprechend können Darstellung und Inhalt des internen Rechnungswesens vom Unternehmen selbst festgelegt werden. (X, Seite 31)

# $\bigoplus$ [Learning Snacks - Rechnungswesen](https://www.learningsnacks.de/embed/90754/)

## **1.2 Grundlagen der Kostenrechnung**

# **Kostenbegriffe**

## In der Kosten- und

Leistungsrechnung werden, wie der Begriff schon selbst erklärt, die Rechengrößen Kosten und Leistung bzw. Erlös verwendet. Diese Strömungsgrößen weisen Ähnlichkeiten mit jenen der Gewinn- und Verlustrechnung - den Erträgen und Aufwendungen - auf. Nach Haberstock gelten diese Definitionen: (VI, Seite 17.)

**Aufwand**: Wert aller verbrauchten Güter und Dienstleistungen pro Periode

**Ertrag**: Wert aller erbrachten Güter und Dienstleistungen pro Periode **Kosten**: Wert aller verbrauchten Güter und Dienstleistungen pro Periode und zwar für die Erstellung der "eigentlichen" (typischen) betrieblichen Leistungen

**Betriebsertrag/Leistung**: Wert aller erbrachten Güter und Dienstleistungen pro Periode im Rahmen der "eigentlichen" (typischen) betrieblichen Tätigkeit (VI, Seite 17.)

Somit ist der Unterschied zwischen Kosten und Aufwand oder Leistung und Ertrag, dass Kosten und Leistungen ausschließlich in Abhängigkeit zum betrieblichen Zweck stehen und Aufwand und Ertrag zusätzlich auch die außerordentlichen Tätigkeiten inkludieren.

Um die Differenzierung zwischen Kosten und Aufwand noch deutlicher zu machen, gewährt die nachstehende Auflistung einen Überblick über die prägnanten Unterscheidungsmerkmale, [insbesondere zum neutralen Aufwand](https://www.wiin-kostenmanagement.de/neutraler-aufwand-kalkulatorische-kosten/) und zu den kalkulatorischen Kosten:

(1) *Neutralem Aufwand* stehen keine Kosten gegenüber. Er lässt sich unterteilen in:

- *betriebsfremder* Aufwand (z.B. Spenden für karitative Zwecke)

- *außerordentlicher* Aufwand (z.B. Schäden durch Naturkatastrophen) - *periodenfremder* Aufwand (z.B. Steuernachzahlungen aus früheren Jahren)

(2) Aufwand, der durch betriebliche Zwecke erzeugt wird, heißt *Zweckaufwand*. Wird dieser unverändert in die Kostenrechnung integriert, werden diese Kosten als *Grundkosten* bezeichnet. (3) Wird der Zweckaufwand verändert in die Kostenrechnung übernommen, wird von *Anderskosten* gesprochen (z.B. kalkulatorische Zinsen).

(4) Als *Zusatzkosten* werden Kosten, denen kein Aufwand gegenübersteht, apostrophiert. Sie bilden zusammen mit den Anderskosten die sogenannten [kalkulatorischen Kosten](https://www.wiin-kostenmanagement.de/kalkulatorische-kosten/) (z.B. kalkulatorischer Unternehmerlohn).

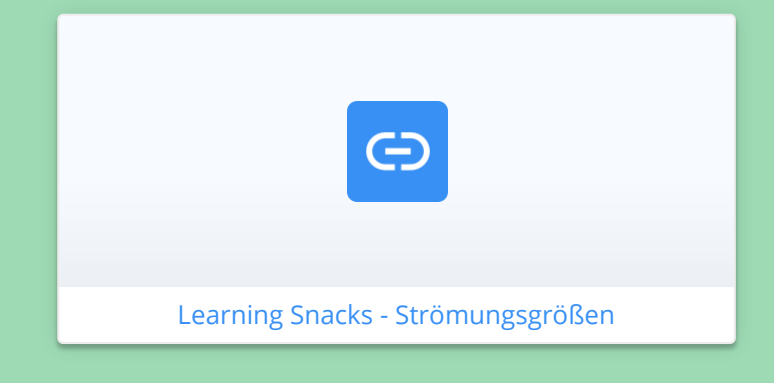

## **Aufgaben der Kostenrechnung**

Die Kostenrechnung dient dazu, die im Verlauf der betrieblichen Leistungserstellung entstehenden Informationsbedarfe zu decken und bei der Unternehmenssteuerung zu unterstützen. Im Mittelpunkt stehen [die Aufgaben Planung, Kontrolle und](https://www.wiin-kostenmanagement.de/aufgaben-und-teilgebiete-des-rechnungswesens/) Dokumentation.

Die *Planungsaufgabe* impliziert die Prognose der monetären Konsequenzen und wirkt bei der Abwägung unterschiedlicher Optionen über zukünftige unternehmensinterne Einführungen oder Änderungen unterstützend. Damit fungiert sie "als Grundlage für die Entscheidungsfindung". (I, Seite 22.) Beispielhaft dafür sind Entscheidungen über die Preisgestaltung oder das Produktionsprogramm.

Zur *Kontrollaufgabe* gehören sowohl die Überwachung der tatsächlichen Ist-Größen als auch kontinuierliche Soll-Ist-Vergleiche zur rechtzeitigen Registrierung von Abweichungen der tatsächlichen zur vorgegebenen Größe. Auf diese Weise soll die vorgenommene Zielerreichung und die [Wirtschaftlichkeit](https://wl-wirtschaftslehre.de/wirtschaftlichkeit/) der betrieblichen Prozesse gewährleistet werden.

Diese betrieblichen Prozesse werden im Zuge der *Dokumentationsaufgabe* hinsichtlich der entstandenen Kosten einer Periode oder auch einer Produktart abgebildet. Die Dokumentation der tatsächlichen Werte wird zur Ermittlung des betrieblichen Erfolgs verwendet. (X, Seite 355.)

## **Prinzipien der Kostenverrechnung**

Im Rahmen der Kostenrechnung werden die entstandenen Kosten zu den Kostenarten, Kostenstellen und Kostenträgern eines Unternehmens zugerechnet. Aufgrund dessen wurden verschiedene Verrechnungsprinzipien entwickelt. Nach

Coenenberg/Fischer/Günther wird nach dem [Verursachungsprinzip](https://www.wiin-kostenmanagement.de/verrechnungsprinzip-der-kostenrechnung/) und dem [Durchschnittsprinzip](https://www.wiin-kostenmanagement.de/verrechnungsprinzip-der-kostenrechnung/) unterschieden.

Mithilfe des *Verursachungsprinzips* dürfen Kosten nur den Kostenstellen oder Kostenträgern zugeordnet werden, die diese auch verursacht haben. Je nachdem wie dieses Prinzip ausgelegt wird, lässt sich ein Ursache-Wirkungs- oder ein Mittel-Zweck-Zusammenhang zum Bezugsobjekt erkennen. (V, Seite 48.)

Dagegen werden die Kosten beim *Durchschnittsprinzip* infolge ihrer indirekten Zurechenbarkeit anhand ihres Durchschnitts oder spezieller Schlüsselgrößen auf die Kostenstellen und Kostenträger verrechnet. (V, Seite 47.)

Haberstock erweitert diese Prinzipien um das *Identitätsprinzip* und das *Tragfähigkeitsprinzip*. (V, Seite 47.)

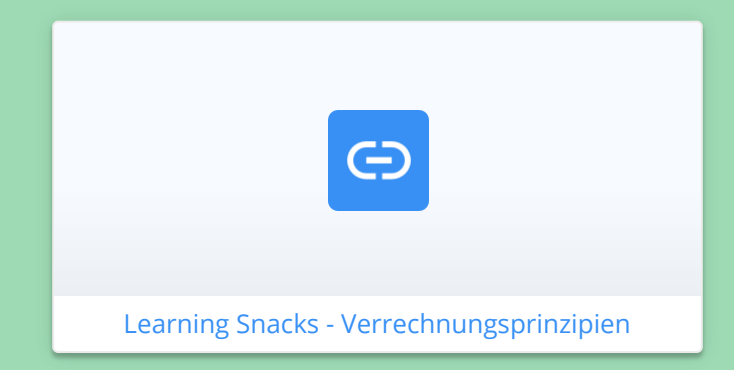

# **Teilbereiche und Systeme der Kostenrechnung**

#### Der Aufbau eines

[Kostenrechnungssystems](https://www.wiin-kostenmanagement.de/kostenrechnungssysteme/) lässt sich wie folgt in die drei Bereiche Kostenarten-, Kostenstellen- und Kostenträgerrechnung einteilen: (IV, Seite 20f.)

## 1) Die **Kostenartenrechnung**

beschäftigt sich mit der Frage "Welche Kosten fallen an?". Damit erfasst und gliedert sie die angefallenen Kosten nach [Kostenarten](https://www.wiin-kostenmanagement.de/kostenartenrechnung/). Anschließend folgt die Aufteilung der ermittelten Kosten in Kosten, die einem Kostenträger direkt zugeordnet werden können, den sogenannten Einzelkosten, und in nicht zurechenbare Gemeinkosten, welche zunächst auf die Kostenstellen verteilt werden.

2) Die Frage "Wo sind Kosten angefallen?" stellt sich in der **Kostenstellenrechnung**. Dabei werden die in der Kostenartenrechnung erfassten Gemeinkosten auf die verursachenden [Kostenstellen](https://www.wiin-kostenmanagement.de/kostenstellenrechnung/) verrechnet.

# 3) Gegenstand der **Kostenträgerrechnung** ist die Erfassung und Verrechnung der Einzelkosten aus der Kostenartenrechnung und der Gemeinkosten aus der Kostenstellenrechnung auf die [Kostenträger](https://www.wiin-kostenmanagement.de/kalkulation/). Sie geht der Frage "Wofür

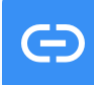

[sind Kosten angefallen?" nach.](https://www.learningsnacks.de/embed/188991/b4487d1b798815ed6339513282ec983e4b5f5476) 

Learning Snacks - Kostenrechnungssystem

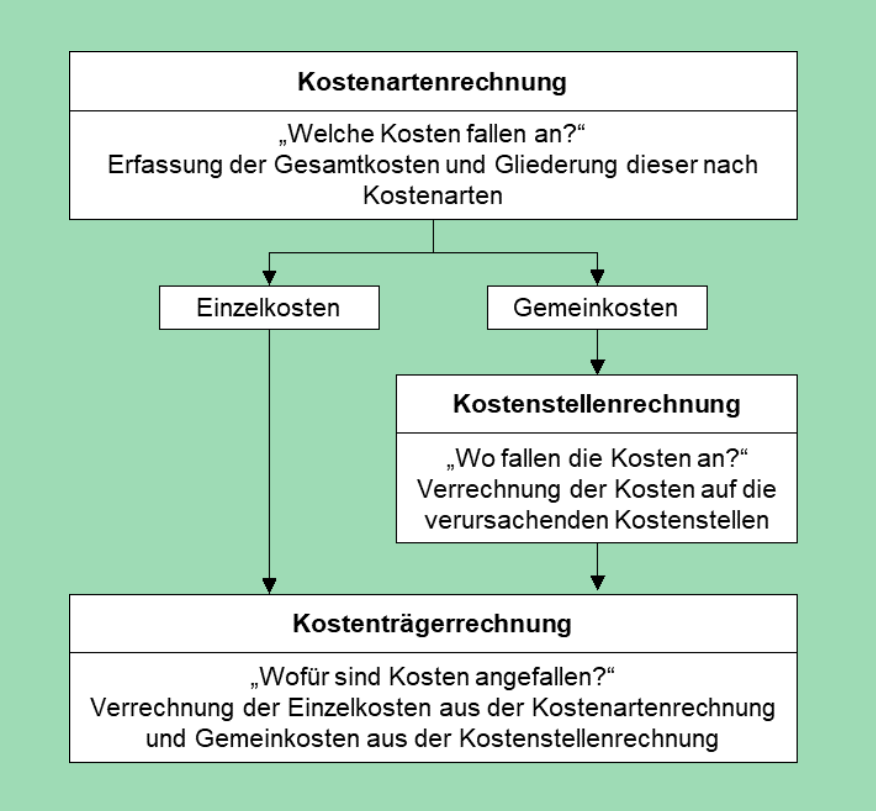

Eine Möglichkeit zur Unterteilung der [Kostenrechnungssysteme](https://www.wiin-kostenmanagement.de/kostenrechnungssysteme/) sieht wie folgt aus:

Nach dem **Zeitbezug**: (II, Seite 20f.)

#### - *Istkostenrechnung*

Die tatsächlich angefallenen Kosten einer Periode (Istkosten) werden erfasst und verrechnet.

- *Normalkostenrechnung*

Zur Bereinigung von unvorhersehbaren

- Schwankungen werden
- Durchschnittskosten vorheriger

Perioden (Normalkosten) gebildet.

- *Plankostenrechnung*
- Zukünftige Kosten (Plankosten) werden mittels einer planmäßigen

Beschäftigung berechnet.

## Nach dem **Sachumfang**: (V, Seite 21.)

- *Vollkostenrechnung* Alle angefallenen Kosten werden bei der Verrechnung auf die Kostenträger betrachtet.

- *Teilkostenrechnung* Lediglich ein Teil der angefallenen Kosten wird berücksichtigt.

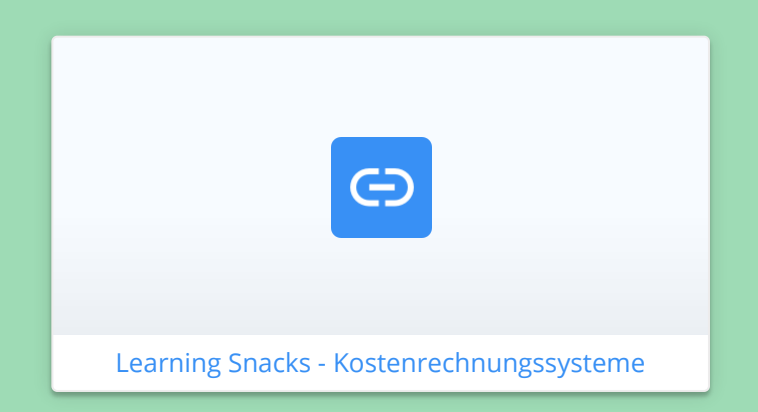

## **2 Kostenartenrechnung**

Die [Kostenartenrechnung](https://www.wiin-kostenmanagement.de/kostenartenrechnung/) stellt den ersten Teil der Kostenrechnung dar. Mit ihrer Frage "Welche Kosten fallen an?" hat sie "die Aufgabe, sämtliche für die Erstellung und Verwertung betrieblicher Leistungen innerhalb einer Periode anfallenden Kosten vollständig, eindeutig und überschneidungsfrei nach einzelnen Kostenarten gegliedert zu erfassen und auszuweisen." (VI, Seite 128.)

Die Literatur stellt außerdem unzählige Optionen zur Differenzierung der [Kosten](https://www.wiin-kostenmanagement.de/definition-von-kosten/) zur Verfügung. Die Kosten lassen sich auf folgende Weise unterteilen: (II, Seite 106f.) Nach der Art der verbrauchten **Produktionsfaktoren** gibt es:

- - [Personal- und Sozialkosten](https://www.wiin-kostenmanagement.de/personalkosten/)
- - [Materialkosten](https://www.wiin-kostenmanagement.de/materialkosten/) und Sachkosten
- Kapitalkosten
- Dienstleistungskosten
- Kosten für Fremdleistungen
- Öffentliche Abgaben und Steuern
- Versicherungskosten und kalkulatorische Wagniskosten

Nach der Art der **Verrechnung** unterscheidet man:

- Einzelkosten
- Gemeinkosten

Zudem werden auch die Varianten *Sondereinzelkosten* und unechte Gemeinkosten unterschieden, wobei sich Sondereinzelkosten lediglich einem Auftrag und keiner Leistung direkt zuordnen lassen und *unechte Gemeinkosten* dagegen de facto Einzelkosten sind, sprich einer Leistung direkt zuordenbar, aber zur Vereinfachung als Gemeinkosten gehandhabt werden. (I, Seite 73f.)

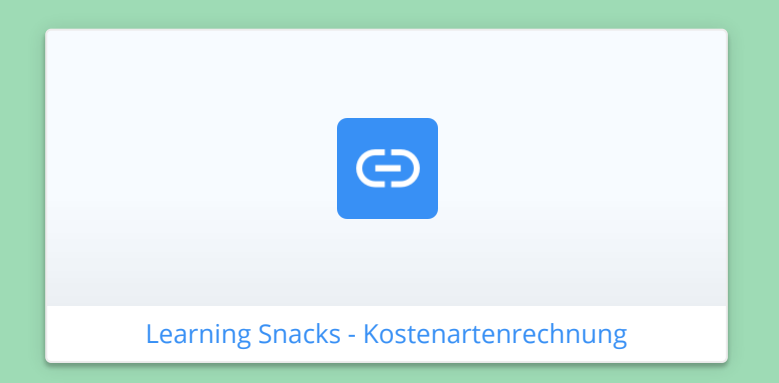

# Nach dem Verhalten bei **Schwankungen der Leistungsmenge**:

- fixe Kosten
- variable Kosten

# Nach **betrieblichen Funktionen**:

- Beschaffungskosten
- Fertigungskosten
- Vertriebskosten
- Verwaltungskosten

Diese Einteilung ist für die Kostenstellenrechnung besonders vorteilhaft, da sie damit aufgrund ihrer Orientierung am Ort der Kostenentstehung konform geht. Somit lassen sich die Kosten effizient in die Kostenstellenrechnung übertragen. (II, Seite 108.)

# **3 Kostenstellenrechnung**

Die [Kostenstellenrechnung](https://www.wiin-kostenmanagement.de/kostenstellenrechnung/) verkörpert die Verbindung der Kostenarten- zur Kostenträgerrechnung. Sie ist dafür verantwortlich, die Gemeinkosten anhand von Kalkulationssätzen auf die Kostenträger zu verrechnen. (I, Seite 115.)

## **Aufgaben der Kostenstellenrechnung**

Im Wesentlichen beschäftigt sich die Kostenstellenrechnung mit der Frage "Wo fallen die Kosten an?". Es wird analysiert, in welchem Bereich des Unternehmens die Kosten aufkommen, entsprechend wird der Ort der Kostenentstehung bestimmt und die Bildung von Kostenstellen nach bestimmten Kriterien durchgeführt. (I, Seite 115f.)

Anschließend folgt die direkte Verteilung der Kosten (Primärkostenrechnung) und die Verrechnung der Kosten über Umlageschlüssel (Sekundärkostenrechnung) auf die verursachenden Kostenstellen. Damit verfolgt die Kostenstellenrechnung das Ziel, eine präzise Kalkulation der Kostenträger sicherzustellen.

Eine weitere Aufgabe der Kostenstellenrechnung ist die Kontrolle der einzelnen Kostenstellen hinsichtlich ihrer [Wirtschaftlichkeit](https://wl-wirtschaftslehre.de/wirtschaftlichkeit/) und der Einhaltung ihres Kostenbudgets. (I, Seite 115f.)

#### **Definition einer Kostenstelle**

Hummel/Männel beschreiben Kostenstellen als "funktional, organisatorisch oder nach anderen […] Kriterien voneinander abgegrenzte Teilbereiche eines Unternehmens, für die die von ihnen jeweils verursachten Kosten erfasst und ausgewiesen, gegebenenfalls auch geplant und kontrolliert werden." (VI, Seite 190.) Kilger konkretisiert diese, indem er Kostenstellen als "Kontierungseinheiten für die Gemeinkosten" bezeichnet. (XII, Seite 932.)

Die Bildung von [Kostenstellen](https://www.wiin-kostenmanagement.de/kostenstellenrechnung/) erfolgt unter Zuhilfenahme nachstehender Grundsätze: (X, Seite 64-68.)

1) Damit eine wirksame *Kostenkontrolle* garantiert werden kann, muss die Kostenstelle einem selbstständigen Verantwortungsbereich entsprechen, der im besten Fall auch eine räumliche Abgrenzung aber keinen Kompetenzkonflikt nach sich zieht.

2) Die Festlegung von verursachungsgerechten Maßgrößen für jede Kostenstelle ist die Voraussetzung für eine korrekte *Kalkulation*.

3) Zur Vermeidung von Fehlern in der Kontierung der Belege, wie z.B. einer Doppelbuchung, müssen die Kosten einer Kostenstelle *genau und einfach* zugeordnet werden können.

4) Um der Wirtschaftlichkeit und Übersichtlichkeit Folge zu leisten, sollte ein bestimmter *Detailierungsgrad* der Kostenstellengliederung und das optimale Verhältnis von Aufwand und Nutzen nicht überschritten werden.

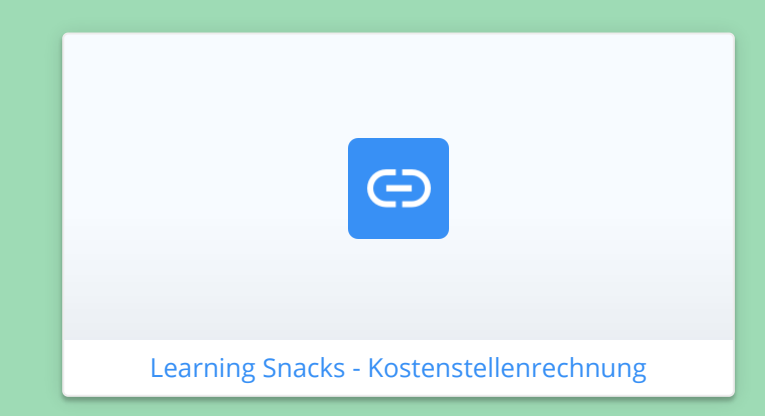

#### **Einteilung der Kostenstellen**

Kostenstellen lassen sich einerseits nach funktionellen und abrechnungstechnischen Gesichtspunkten differenzieren. Coenenberg/Fischer/Günther und Däumler/Grabe stellen diese Gliederung folgendermaßen dar: (I, Seite 188f; II, Seite 190f.)

## Nach **betrieblichen Funktionen**:

- Materialstellen
- Fertigungsstellen
- Vertriebsstellen
- Verwaltungsstellen
- Allgemeine Kostenstellen

- Forschungs-, Entwicklungs- und Konstruktionsstellen

Diese Einteilung wird in der Praxis sehr häufig angewendet.

## Nach **Art der Abrechnung**:

- Hauptkostenstellen
- Hilfskostenstellen

Der Unterschied zwischen Haupt- und Hilfskostenstellen ist der indirekte oder direkte Zusammenhang zu den Produkten und Leistungen eines Betriebes. Während Hauptkostenstellen wie beispielsweise Fertigungskostenstellen in direkter Verbindung zu den Produkten stehen, fungieren Hilfskostenstellen meist nur als Unterstützung der Produktion und beteiligen sich nicht oder nur indirekt an dieser. Darunter zählen vor allem Kostenstellen wie die Kantine oder der Werksarzt. (I, Seite 188f; II, Seite 190f.)

Im [Betriebsabrechnungsbogen](https://www.wiin-kostenmanagement.de/betriebsabrechnungsbogen-bab/) und der innerbetrieblichen Leistungsverrechnung wird diese Unterteilung wieder aufgegriffen, denn auch die Handhabung von Haupt- und Hilfskostenstellen verläuft different.

#### **Der Betriebsabrechnungsbogen**

Im Anschluss an die Einteilung des Unternehmens in Kostenstellen findet im Betriebsabrechnungsbogen (kurz: BAB) eine Verrechnung der Kostenarten auf die jeweiligen Kostenstellen statt.

Folgende Abbildung (V, Seite 116.) gibt einen groben Überblick über die Aufgaben und Schritte des BAB.

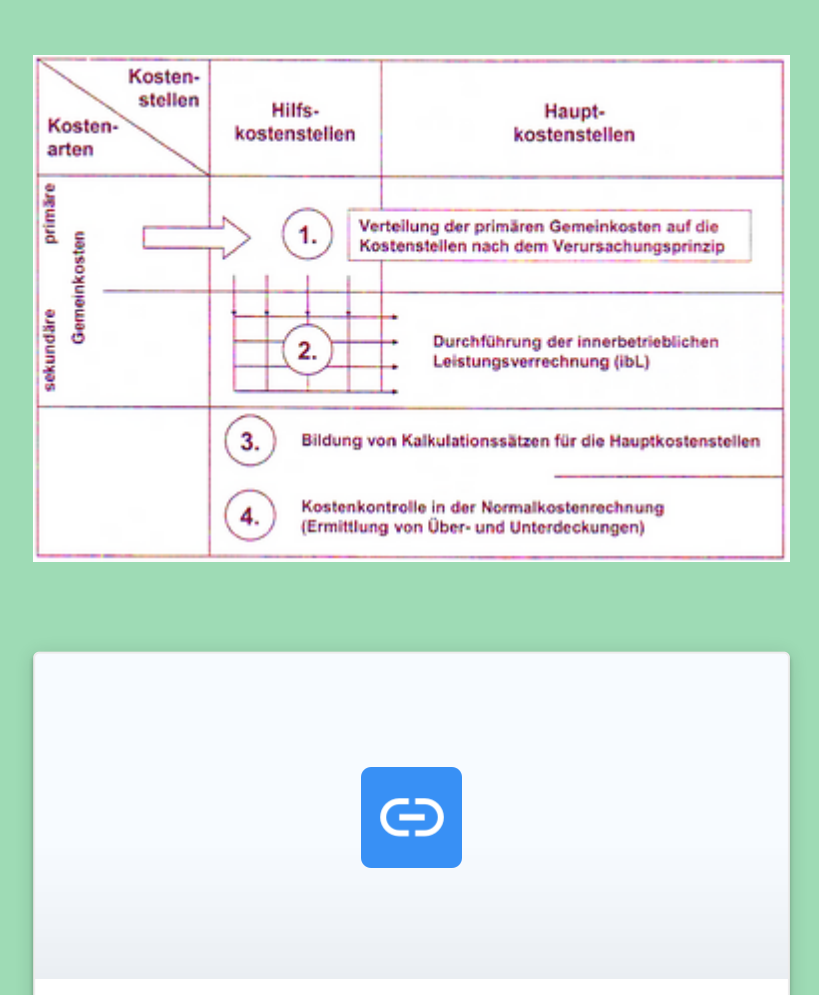

[Learning Snacks - Betriebsabrechnungsbogen](https://www.learningsnacks.de/embed/196177/34819e6898f1fe9c3961cb97bf9ed585b44f6711)

Haberstock beschreibt den BAB als "eine Tabelle, in der zeilenweise die Kostenarten und spaltenweise die Kostenstellen aufgeführt sind." (V, Seite 114.) So entspricht der erste Schritt des BAB einer Zuordnung der Gemeinkosten zu den Kostenstellen möglichst unter Anwendung des Verursachungsprinzips (Primärkostenrechnung). Bei diesen *Primärkosten* handelt es sich um Kostenstelleneinzelkosten, die den Kostenstellen direkt zugeordnet werden können wie zum Beispiel Personal, und um Kostenstellengemeinkosten, die lediglich mithilfe von Schlüsselgrößen (Mengen- oder Wertschlüssel) auf die jeweiligen Kostenstellen verteilt werden können. Daraus resultiert die Summe der primären Gemeinkosten je Kostenstelle. (I, Seite 120.)

Darauf folgt die **innerbetriebliche Leistungsverrechnung** von den Hilfs- auf die Hauptkostenstellen (Sekundärkostenrechnung). Dabei werden die Kosten der [innerbetrieblichen Leistungen](https://www.wiin-kostenmanagement.de/innerbetriebliche-leistungsverrechnung/), die durch die Hilfskostenstellen erbracht wurden, auf die empfangenden Hilfsoder Hauptkostenstellen umverteilt. (I, Seite 120f.) Auf diesen Schritt wird im nächsten Abschnitt gesondert eingegangen.

Anschließend werden

**Kalkulationssätze** zur Verrechnung der Kosten auf die Kostenträger nach verschiedenen Verfahren errechnet. Diese Maßnahme dient der Vorbereitung der Kostenträgerrechnung und als Basis für den nächsten Schritt, der Kostenkontrolle. (IV, Seite 80.)

Zum Abschluss des BAB wird im letzten Schritt ein Vergleich der Normal- und Istkosten durchgeführt, um die *Wirtschaftlichkeit* der einzelnen Kostenstellen zu kontrollieren und zu garantieren. (IV, Seite 81.)

# **Innerbetriebliche Leistungsverrechnung**

Die innerbetriebliche [Leistungsverrechnung](https://www.wiin-kostenmanagement.de/innerbetriebliche-leistungsverrechnung/) (ibL) wird in dem Moment erforderlich, wenn ein Betrieb Leistungen erstellt, die er auch selbst verzehrt. Diese Leistungen werden als innerbetriebliche Leistungen bezeichnet und sind in den meisten Unternehmen vorhanden. Beispiele hierfür sind selbst erstellter Strom, eigene Reparaturleistungen, eigene Reinigungsdienstleistungen usw.

In den **Hilfskostenstellen** werden diese innerbetrieblichen Leistungen aufgeführt und während der Verrechnung wiederum nach dem Verursachungsprinzip anhand von Bezugsgrößen auf weitere Hilfskostenstellen oder Hauptkostenstellen umgelegt. Dabei "muss jede Kostenstelle mit den Kosten für die Leistungen belastet werden, die sie von anderen Kostenstellen empfängt." (V, Seite 124.) So werden alle Gemeinkosten der Hilfskostenstellen den Hauptkostenstellen sukzessive zugeordnet. Um dies umzusetzen, wurden drei verschiedene Verfahren zur innerbetrieblichen Leistungsverrechnung erarbeitet: das Anbauverfahren, das Stufenleiterverfahren und das Gleichungsverfahren. (IV, Seite 84f.)

## **4 Kostenträgerrechnung**

Die Frage "Wofür sind Kosten angefallen?" liegt der [Kostenträgerrechnung](https://www.wiin-kostenmanagement.de/kalkulation/) zugrunde. Doch zunächst soll geklärt werden, was Kostenträger per definitionem sind.

Nach Götze sind Kostenträger "erzeugte Güter und andere betriebliche Leistungen, die einen Werteverzehr ausgelöst haben bzw. auslösen werden und daher Kosten tragen' sollen." (IV, Seite 99.) In der Regel sind damit Produkte, Dienstleistungen oder Aufträge gemeint. Diese Definition hat sich (in abgewandelter Version) auch in anderen Literaturen durchgesetzt.

Die **Hauptaufgaben** der Kostenträgerrechnung involvieren:

- die Realisierung der kurzfristigen Erfolgsrechnung
- die Ermittlung der Herstellkosten und
- die Erstellung der Basis für preispolitische Entscheidungen im Zusammenspiel mit der Bestimmung der Selbstkosten. (VIII, Seite 169f.)

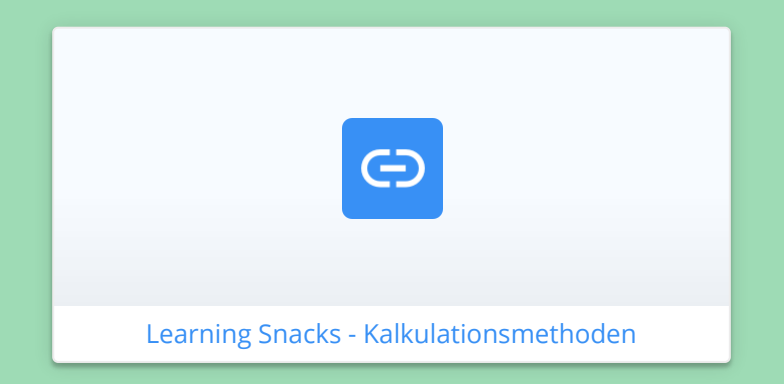

Grundsätzlich wird die Kostenträgerrechnung in zwei Gebiete geteilt:

- in die *Kostenträgerstückrechnung*, die sich hauptsächlich mit der Kalkulation der Herstell- und Selbstkosten beschäftigt, und

- die *Kostenträgerzeitrechnung*, bei der die Kosten einer bestimmten Periode betrachtet werden. (I, Seite 136.)

Die einzelnen **Kalkulationsmethoden** (Divisionskalkulation, Äquivalenzziffernkalkulation, Zuschlagskalkulation, Kuppelkalkulation) sind Ihnen unter https://www.wiin[kostenmanagement.de/kalkulation/](https://www.wiin-kostenmanagement.de/kalkulation/) beschrieben.

## **Literaturverzeichnis**

Selbstständige Bücher und Schriften

(I) Coenenberg, A. / Fischer, T. / Günther, T. (2012). Kostenrechnung und Kostenanalyse. 8. Aufl. Stuttgart: Schäffer-Poeschel. (II) Däumler, K.-D. / Grabe J. (2013). Kostenrechnung 1: Grundlagen. 11. Aufl. Herne: NWB. (III) Georg, S. (2014). Basiswissen Kostenrechnung. Saarbrücken: CreateSpace Independent Publishing (IV) Götze, U. (2010). Kostenrechnung und Kostenmanagement. 5. Aufl. Berlin; Heidelberg: Springer.

(V) Haberstock, L. (2008). Kostenrechnung I: Einführung. 13. Aufl. Berlin: Erich Schmidt Verlag. (VI) Hummel, S. / Männel W. (1986). Kostenrechnung 1: Grundlagen, Aufbau und Anwendung. 4. Aufl. Wiesbaden: Gabler. (VII) Kilger, W. (1987). Einführung in die Kostenrechnung. 3. Aufl. Wiesbaden: Gabler. (VIII) Olfert, K. (2008). Kostenrechnung. 15. Aufl. Ludwigshafen (Rhein): Kiehl. (IX) Reichmann, T. / Kißler, M. / Baumöl. U. (2017). Controlling mit Kennzahlen: Die systemgestützte Controlling-Konzeption. 9. Aufl. München: Vahlen. (X) Rüth, D. (2013). Kostenrechnung: Band II. 2. Aufl. München: Oldenbourg.

(XI) Weber, J. / Weißenberger B. (2006). Einführung in das Rechnungswesen. 7. Aufl. Stuttgart: Schäffer-Poeschel.

Beiträge in Sammelwerken:

(XII) Kilger, W. (1981). Betriebliches Rechnungswesen, in: Jacob, H. (Hrsg.). Allgemeine Betriebswirtschaftslehre: Handbuch für Studium und Prüfung. 4. Aufl. Wiesbaden: Gabler, S. 883-1006.

# **Impressum:**

Prof. Dr. Stefan Georg c/o htw saar Waldhausweg 14 66123 Saarbrücken stefan.georg@htwsaar.de

https://wiin[kostenmanagement.de](https://wiin-kostenmanagement.de/)